# **Engine scripts**

A list of script functions available in A Machine For Pigs (that are not present in The Dark Descent). Many of TDD's scripts are available in AMFP, but not all. Some are replaced by ones listed below, and others are removed.

**NOTE**: This page is partially incomplete. Some arguments for the functions listed here have unknown effects. If you wish to contribute, feel free to test them.

#### General

```
void CheckPoint(string@\& asName, string@\& asStartArea, string@\& asFunction, string@\& asTextCat, string@\& asTextEntry, const bool abPlayerLimbo)
```

Creates a check point where the player will respawn if they die. **Callback syntax:** void MyFunc(string &in asName, int alCount)
This function replaces TDD's CheckPoint.

- 1. asName The internal name of the callback
- 2. asStartArea The name of the PlayerStartArea to respawn at
- 3. asFunction The name of the callback function to run
- 4. asTextCat The name of the .lang file category (SEEMS UNUSED)
- 5. asTextEntry The name of the .lang file entry (SEEMS UNUSED)
- 6. abPlayerLimbo Whether to put the player into a state of "limbo" upon death. In limbo, the death occurs normally, but once the screen fades to black, it remains so until ReleasePlayerFromLimbo is called. Player is still controllable during death.

```
void ReleasePlayerFromLimbo();
```

Respawns the player if stuck in "limbo". Limbo can be enabled with CheckPoint. Limbo is the state between life and death. The player enters limbo upon dying but won't respawn until this function is called.

```
\begin{tabular}{ll} \begin{tabular}{ll} void & PlayScriptedAnimation(string@\& asEntity, string@\& asAnimation, const bool & abLoop); \end{tabular}
```

Plays an animation that has been added to an entity through the Model Editor. Similar to PlayEnemyAnimation.

- asEntity Internal name of the entity
- 2. asAnimation The animation name inside the entity
- 3. abLoop Whether to loop the animation or play it only once

#### **Screen effects**

void ShowScreenImage(string@& asImageFile, int alX, int alY, const float

```
14:46
```

```
afUnknown1, const bool abUnknown2, const float afDuration, const float
afFadeInTime, const float afFadeOutTime);
```

Shows a 2D image on the screen. Originally used for showing the intro logo during a sequence.

- asImageFile The image file to show. Does not have to be pow2 (although it gives a warning if not)
- 2. *alX* The X position of the top left corner, starting from the center of the screen. Use negative half of the width of the image to center it.
- 3. alY The Y position of the top left corner, starting from the center of the screen.
- 4. afUnknown1 Unsure what this is. Any value 0 or greater results in the image not showing up, so use -1
- 5. abUnknown2 Unsure what this is. If set to true, image does not display, so use false
- 6. afDuration How long, in seconds, the image displays. This does not include fade times
- 7. afFadeInTime How long, in seconds, the fade in spends
- 8. afFadeOutTime How long, in seconds, the fade out spends

# **Journal**

```
void AddHint(string& asNameAndTextEntry, string@& asImage);
```

Adds a hint to the player's journal.

This function replaces TDD's AddDiary.

- asNameAndTextEntry The .lang text entry of the hint. The entry must be in category "Journal" and begin with "Hintckgedit> and end with \_ckgedit\_QUOTName" for the title and end with " Text" for the body.
- 2. asImage This argument does not seem to be used. Presumed to be for displaying an image but possibly removed functionality. All existing occurrences are empty.

```
void SetJournalDisabled(const bool abDisabled);
```

Disables the player's ability to open their journal.

1. abDisabled - True to disable, false to enable again

# **Player**

```
void SetLanternFlickerActive(const bool abActive);
```

Enables/disables the flicker effect for the lantern's light.

1. abActive - True to flicker, false to not flicker

```
void SetPlayerInfection(const float afAmount);
```

Sets the infection level for the player. Infection replaces sanity from TDD and acts similar, however it goes from 0-100 instead of 100-0. An infection level above approximately 20 will affect the player's ability to move. Infection level above 80 will kill the player. Infection slowly decreases over time,

unless high enough.

This function replaces TDD's SetPlayerSanity.

1. afAmount - The level of infection to set

```
void AddPlayerInfection(const float afAmount);
```

Adds an amount of infection to the player's current amount.

This function replaces TDD's AddPlayerSanity.

1. afAmount - The amount to add

```
float GetPlayerInfection();
```

Returns the amount of infection the player currently has.

This function replaces TDD's GetPlayerSanity.

```
void FadePlayerPitchTo(const float afPitch, const float afDeaccelleration,
const float afSpeed);
```

Moves the player's pitch (up and down rotation).

- 1. afPitch The target pitch to move towards. 0 = straight forward. Clamped to range: -70 to +70.
- afDeaccelleration The deaccelleration when nearing the target pitch. A low value makes a slow change.
- 3. afSpeed The speed of the movement. Speed is affected by deaccelleration.

```
void SetPlayerUsesDragFootsteps(const bool abX);
```

Sets whether the player's footstep sounds are replaced with "drag" versions. Some surface materials do not have drag steps, and will therefore play no footstep sounds.

1. abX - Whether to use "drag" step sounds

## **Entities**

```
void SetPhysicsAutoDisable(string@& asEntity, const bool abDisabled);
```

Does... something. Not immediately apparent. Is only used on chandeliers in the campaign.

- 1. asEntity The entity to affect
- 2. abDisabled Whether this effect auto disables or not

```
void SetLampFlickerActive(string@& asLamp, const bool abActive);
```

Enables a flickering effect on a Lamp-type entity.

- 1. asLamp The lamp entity
- 2. abActive Whether to enable flicker

```
void StartPhoneRinging(string@& asEntity);
```

Enables a PhoneBox-type entity to start ringing. A ringing phone box can be interacted with to play some audio files. After interacting, the phone will stop ringing.

1. asEntity - The PhoneBox entity

```
void StopPhoneRinging(string@& asEntity)
```

Stops a ringing PhoneBox-type entity.

1. asEntity - The PhoneBox entity

```
bool GetEntityActive(string@& asEntity);
```

Returns whether an entity in the level is active or not.

1. asEntity - The entity to check

```
void StopPropAnimation(string@& asProp);
```

Stops the animation currently playing on a prop. Animations can be started with PlayPropAnimation.

1. asProp - The name of the entity/prop

```
void SetPropAnimationPosition(string@& asProp, const float afPosition);
```

Jumps to a specific point in an animation. Generally used in conjunction with PlayPropAnimation.

- 1. asProp The entity that is being animated
- 2. afPosition The time within the animation, in seconds, to jump to

```
void SetSwingDoorOpenAmount(string@& asEntity, const float afOpenAmount,
const float afTime, const bool abUnknown);
```

Sets the open amount for a swing door.

- 1. asEntity The SwingDoor entity
- 2. afOpenAmount The new amount state to set. Range: 0 1
- 3. afTime The time in seconds until the door has changed state
- 4. abUnknown Unsure what this does. If set to true, nothing happens (?), so use false.

```
void FadeLampTo(string@& asEntity, const uint alR, const uint alG, const
uint alB, const uint alA, int alRadius, const double afTime);
```

Fades a Lamp-type entity's light to another color. This function uses integers for color values instead of floats, which is a little odd. Likewise, it uses a double floating point for the last argument instead of a regular one.

- 1. asEntity The lamp to change
- 2. alR Red value (appropriate values are 0 10)
- 3. alG Green value (appropriate values are 0 10)
- 4. alB Blue value (appropriate values are 0 10)

- 5. alA Alpha value (has no effect?)
- 6. alRadius The new radius to use (affects illumination strength)
- 7. afTime Time in seconds until the light properties have changed

```
void SetButtonCanBeSwitchedOn(string@& asEntity, const bool abX);
```

Changes whether a Button-type entity can be toggled.

- 1. asEntity The button entity
- 2. abX Whether it can be switched on

```
void CreateEntityAtArea(string@\& asName, string@\& asFile, string@\& asArea, const bool abUnknown, const float afOffsetX, const float afOffsetY, const float afRotY, const float afRotY, const float afRotY);
```

Creates an entity at an area with the specified offsets and rotation.

This function replaces TDD's CreateEntityAtArea.

- 1. asName The internal name of the created entity
- 2. asFile The file for the entity (extension .ent)
- 3. asArea The area to create entity at
- 4. abUnknown Not sure. Only true is used in the campaign. Seemingly has no effect
- 5. afOffsetX The offset along the X axis in units
- 6. afOffsetY The offset along the Y axis in units
- 7. afOffsetZ The offset along the Z axis in units
- 8. afRotX The rotation on the X axis in degrees
- 9. afRotY The rotation on the Y axis in degrees
- 10. afRotZ The rotation on the Z axis in degrees

```
void AttachPropToBone(string@& asProp, string@& asEntity, string@& asBone,
const float afOffsetX, const float afOffsetY, const float afOffsetZ, const
float afRotX, const float afRotY, const float afRotZ);
```

Attaches a prop to a specific bone within another entity. You can inspect bones in the Model Editor. Note: Offsets and rotations are local to the bone and relative to its rotation.

- 1. asProp The prop to attach
- 2. asEntity The entity that holds the bone to attach to
- 3. asBone The bone within the entity to attach to
- 4. afOffsetX Offset along the X axis
- 5. afOffsetY Offset along the Y axis
- 6. afOffsetZ Offset along the Z axis
- 7. afRotX Rotation along the X axis
- 8. afRotY Rotation along the Y axis
- 9. afRotZ Rotation along the Z axis

```
void DetachPropFromBone(string@& asProp);
```

Detaches an attached prop. Note: When detached, physics are not automatically enabled on the prop.

1. asProp - The attached prop

### **Sounds**

void AddEffectVoice2(string@& asVoiceFile, string@& asEffectFile, string@&
asTextCat, string@& asTextEntry1, const float afStartTime1, string@&
asTextEntry2, const float afStartTime2, const bool abUsePosition, string@&
asPosEntity, const float afMinDistance, const float afMaxDistance);

Plays an audio file with 2 consecutive subtitles.

- 1. asVoiceFile The entire voice file to play (intended to include 2 sections)
- 2. asEffectFile The background effect file to play during voices. Leave empty for no extra effect
- 3. asTextCat The .lang text category for the subtitles
- 4. asTextEntry1 The first .lang subtitle entry
- 5. afStartTime1 The time to wait until the first subtitle starts
- 6. asTextEntry2 The second .lang subtitle entry
- 7. afStartTime2 The time to wait until the second subtitle starts
- 8. abUsePosition Whether to use 3D to play the sound from an entity
- 9. asPosEntity The entity to play the sound from. If empty, plays from player
- 10. afMinDistance The minimum distance required between the player and the entity in order to hear the audio
- 11. afMaxDistance The maximum distance allowed between the player and the entity in order to hear the audio

void AddEffectVoice3(string@& asVoiceFile, string@& asEffectFile, string@&
asTextCat, string@& asTextEntry1, const float afStartTime1, string@&
asTextEntry2, const float afStartTime2, string@& asTextEntry3, const float
afStartTime3, const bool abUsePosition, string@& asPosEntity, const float
afMinDistance, const float afMaxDistance);

Plays an audio file with 3 consecutive subtitles.

- 1. asVoiceFile The entire voice file to play (intended to include 3 sections)
- 2. asEffectFile The background effect file to play during voices. Leave empty for no extra effect
- 3. asTextCat The .lang text category for the subtitles
- 4. asTextEntry1 The first .lang subtitle entry
- 5. afStartTime1 The time to wait until the first subtitle starts
- 6. asTextEntry2 The second .lang subtitle entry
- 7. afStartTime2 The time to wait until the second subtitle starts
- 8. asTextEntry3 The third .lang subtitle entry
- 9. afStartTime3 The time to wait until the third subtitle starts
- 10. abUsePosition Whether to use 3D to play the sound from an entity
- 11. asPosEntity The entity to play the sound from. If empty, plays from player
- 12. *afMinDistance* The minimum distance required between the player and the entity in order to hear the audio
- 13. afMaxDistance The maximum distance allowed between the player and the entity in order to hear the audio

void AddEffectVoice4(string@& asVoiceFile, string@& asEffectFile, string@& asTextCat, string@& asTextEntry1, const float afStartTime1, string@& asTextEntry2, const float afStartTime2, string@& asTextEntry3, const float

afStartTime3, string@& asTextEntry4, const float afStartTime4, const bool abUsePosition, string@& asPosEntity, const float afMinDistance, const float afMaxDistance);

Plays an audio file with 4 consecutive subtitles.

- 1. asVoiceFile The entire voice file to play (intended to include 4 sections)
- 2. asEffectFile The background effect file to play during voices. Leave empty for no extra effect
- 3. asTextCat The .lang text category for the subtitles
- 4. asTextEntry1 The first .lang subtitle entry
- 5. afStartTime1 The time to wait until the first subtitle starts
- 6. asTextEntry2 The second .lang subtitle entry
- 7. afStartTime2 The time to wait until the second subtitle starts
- 8. asTextEntry3 The third .lang subtitle entry
- 9. afStartTime3 The time to wait until the third subtitle starts
- 10. asTextEntry4 The fourth .lang subtitle entry
- 11. afStartTime4 The time to wait until the fourth subtitle starts
- 12. abUsePosition Whether to use 3D to play the sound from an entity
- 13. asPosEntity The entity to play the sound from. If empty, plays from player
- 14. afMinDistance The minimum distance required between the player and the entity in order to hear the audio
- 15. *afMaxDistance* The maximum distance allowed between the player and the entity in order to hear the audio

void AddEffectVoice5(string@& asVoiceFile, string@& asEffectFile, string@&
asTextCat, string@& asTextEntry1, const float afStartTime1, string@&
asTextEntry2, const float afStartTime2, string@& asTextEntry3, const float
afStartTime3, string@& asTextEntry4, const float afStartTime4, string@&
asTextEntry5, const float afStartTime5, const bool abUsePosition, string@&
asPosEntity, const float afMinDistance, const float afMaxDistance);

Plays an audio file with 5 consecutive subtitles.

- 1. asVoiceFile The entire voice file to play (intended to include 5 sections)
- 2. asEffectFile The background effect file to play during voices. Leave empty for no extra effect
- 3. asTextCat The .lang text category for the subtitles
- 4. asTextEntry1 The first .lang subtitle entry
- 5. afStartTime1 The time to wait until the first subtitle starts
- 6. asTextEntry2 The second .lang subtitle entry
- 7. afStartTime2 The time to wait until the second subtitle starts
- 8. asTextEntry3 The third .lang subtitle entry
- 9. afStartTime3 The time to wait until the third subtitle starts
- 10. asTextEntry4 The fourth .lang subtitle entry
- 11. afStartTime4 The time to wait until the fourth subtitle starts
- 12. asTextEntry5 The fifth .lang subtitle entry
- 13. afStartTime5 The time to wait until the fifth subtitle starts
- 14. abUsePosition Whether to use 3D to play the sound from an entity
- 15. asPosEntity The entity to play the sound from. If empty, plays from player
- 16. afMinDistance The minimum distance required between the player and the entity in order to hear the audio
- 17. afMaxDistance The maximum distance allowed between the player and the entity in order to

#### hear the audio

```
void AddEffectVoice6(string@& asVoiceFile, string@& asEffectFile, string@&
asTextCat, string@& asTextEntry1, const float afStartTime1, string@&
asTextEntry2, const float afStartTime2, string@& asTextEntry3, const float
afStartTime3, string@& asTextEntry4, const float afStartTime4, string@&
asTextEntry5, const float afStartTime5, string@& asTextEntry6, const float
afStartTime6, const bool abUsePosition, string@& asPosEntity, const float
afMinDistance, const float afMaxDistance);
```

Plays an audio file with 6 consecutive subtitles.

- 1. asVoiceFile The entire voice file to play (intended to include 6 sections)
- 2. asEffectFile The background effect file to play during voices. Leave empty for no extra effect
- 3. asTextCat The .lang text category for the subtitles
- 4. asTextEntry1 The first .lang subtitle entry
- 5. afStartTime1 The time to wait until the first subtitle starts
- 6. asTextEntry2 The second .lang subtitle entry
- 7. afStartTime2 The time to wait until the second subtitle starts
- 8. asTextEntry3 The third .lang subtitle entry
- 9. afStartTime3 The time to wait until the third subtitle starts
- 10. asTextEntry4 The fourth .lang subtitle entry
- 11. afStartTime4 The time to wait until the fourth subtitle starts
- 12. asTextEntry5 The fifth .lang subtitle entry
- 13. afStartTime5 The time to wait until the fifth subtitle starts
- 14. asTextEntry6 The sixth .lang subtitle entry
- 15. afStartTime6 The time to wait until the sixth subtitle starts
- 16. abUsePosition Whether to use 3D to play the sound from an entity
- 17. asPosEntity The entity to play the sound from. If empty, plays from player
- 18. *afMinDistance* The minimum distance required between the player and the entity in order to hear the audio
- 19. afMaxDistance The maximum distance allowed between the player and the entity in order to hear the audio

```
void AddEffectVoice7(string@& asVoiceFile, string@& asEffectFile, string@&
asTextCat, string@& asTextEntry1, const float afStartTime1, string@&
asTextEntry2, const float afStartTime2, string@& asTextEntry3, const float
afStartTime3, string@& asTextEntry4, const float afStartTime4, string@&
asTextEntry5, const float afStartTime5, string@& asTextEntry6, const float
afStartTime6, string@& asTextEntry7, const float afStartTime7, const bool
abUsePosition, string@& asPosEntity, const float afMinDistance, const float
afMaxDistance);
```

Plays an audio file with 7 consecutive subtitles.

- 1. asVoiceFile The entire voice file to play (intended to include 7 sections)
- 2. asEffectFile The background effect file to play during voices. Leave empty for no extra effect
- 3. asTextCat The .lang text category for the subtitles
- 4. asTextEntry1 The first .lang subtitle entry
- 5. afStartTime1 The time to wait until the first subtitle starts
- 6. asTextEntry2 The second .lang subtitle entry

- 7. afStartTime2 The time to wait until the second subtitle starts
- 8. asTextEntry3 The third .lang subtitle entry
- 9. afStartTime3 The time to wait until the third subtitle starts
- 10. asTextEntry4 The fourth .lang subtitle entry
- 11. afStartTime4 The time to wait until the fourth subtitle starts
- 12. asTextEntry5 The fifth .lang subtitle entry
- 13. afStartTime5 The time to wait until the fifth subtitle starts
- 14. asTextEntry6 The sixth .lang subtitle entry
- 15. afStartTime6 The time to wait until the sixth subtitle starts
- 16. asTextEntry7 The seventh .lang subtitle entry
- 17. afStartTime7 The time to wait until the seventh subtitle starts
- 18. abUsePosition Whether to use 3D to play the sound from an entity
- 19. asPosEntity The entity to play the sound from. If empty, plays from player
- 20. *afMinDistance* The minimum distance required between the player and the entity in order to hear the audio
- 21. *afMaxDistance* The maximum distance allowed between the player and the entity in order to hear the audio

#### **Enemies**

```
void AddEnemyPatrolNode(string@\& asEnemy, string@\& asPathNode, const float afWaitTime, string@\& asAnimation, const bool abUnknown)
```

Adds a patrol node to the enemy's walking path. A path is restarted from the beginning when the final node is reached. Note: Inputting an invalid animation in asAnimation at the final node will make the enemy wait there indefinitely.

This function replaces TDD's AddEnemyPatrolNode.

- 1. asEnemy The name of the enemy
- 2. asPathNode Internal name of path node
- afWaitTime The time, in seconds, the enemy waits at this node before continuing. Note: A time
  of 0.0f does not seem to skip waiting, use 0.01f instead if you want the enemy to immediately
  continue to the next node.
- 4. asAnimation The animation to play on the enemy when they arrive at this path node.

  Animations can be found in the Model Editor. Leave empty to play no special animation (uses default Idle animation). Note: If the animation lasts longer than afWaitTime, the enemy waits until the animation is complete before continuing the path.
- 5. *abUnknown* Unknown variable. Only false is ever used in the campaign. If set to true, seems to affect how animations are played, however they seem to just stutter or loop.

```
void SetEnemyMoveType(string@& asEnemy, string@& asMoveType);
```

Changes how an enemy moves.

- 1. asEnemy The name of the enemy
- asMoveType The type to change to. Type can be "WalkBiped", "RunBiped", "ChargeBiped", "Idle"

```
void SetManPigType(string@& asEnemy, string@& asType);
```

14:46

Sets the type for a ManPig enemy. It is unknown whether this function does anything or if it's just left over from an earlier state of the game. Only "Freddy" is used as the type, but supposedly it should also accept "Rod" and "Jane".

- 1. asEnemy The ManPig enemy.
- asType The type to set. Type can be "Freddy", "Rod", "Jane"

The three types allegedly describe three different personality types for the AI, according to Peter Howell in his PhD, section 7.4.4.

#### Extract:

The initial design of the game's enemy artificial intelligence system contained three unique sets of behavioural controls. There was only one visual enemy style, however every enemy agent in the game would be assigned one of three possible 'personalities', referred to in the game's code as the 'Rod', 'Jane' and 'Freddy' personality types. These personalities each had a different set of behavioural rules, thus allowing enemy agents that may otherwise appear identical to behave very differently to one another.

| Enemy Agent<br>Personality Type | Primary Behavioural Traits                                                                                                    |
|---------------------------------|----------------------------------------------------------------------------------------------------|
| Rod                             | <ul> <li>Will maintain a 'safe' distance to the player-character.</li> <li>unable to do so, will approach player character, investigate them (by getting close and smelling them), before continuing its patrol.</li> </ul>                                                                                                    |
| Jane                            | <ul> <li>Will maintain a 'safe' distance from player-character, whilst observing the player-character's movements.</li> <li>If unable to maintain 'safe' distance, will panic and flee.</li> <li>If cornered and unable to flee, will attack and knock player-character to floor, then flee.</li> <li>Will only attack and kill player-character as a last resort.</li> </ul> |
| Freddy                          | <ul><li>Will actively hunt the player-character.</li><li>Will attack and kill them if given the opportunity.</li></ul>                                                                                                    |

void PlayEnemyAnimation(string@& asEnemy, string@& asAnimation, const bool abLoop, const float afDelay);

Plays a specific animation for an enemy.

- asEnemy Internal name of the enemy (asterisk is allowed)
- 2. asAnimation The name of an animation registered to the enemy
- 3. abLoop Whether the animation loops
- 4. *afDelay* Seems to affect how the animation plays out. A higher value makes the animation slower, although it seems to also skip some keyframes or perhaps merge them, making the animation look incorrect. Experiment to see what works based on the animation.

```
void ChangeEnemyPose(string@& asEnemy, string@& asPose);
```

Changes the pose for an enemy. Can be either "Biped" or "Quadruped".

- 1. asEnemy Internal name of the enemy
- 2. asPose The pose to change to

```
void ForceEnemyWaitState(string@& asEnemy);
```

Forces the enemy's AI to change the state to "Wait" which makes the enemy wait for a short while before continuing its' normal actions. An enemy without patrol nodes defaults to the "Wait" state. Otherwise, if patrol nodes are added, the enemy will continue the path after waiting is done.

1. asEnemy - Internal name of the enemy

```
void SetEnemyBlind(string@& asEnemy, const bool abX);
```

Sets whether the enemy can see the player if they are within visible range.

- 1. asEnemy Internal name of the enemy
- 2. abX Whether enemy is blind

```
void SetEnemyDeaf(string@& asEnemy, const bool abX);
```

Sets whether the enemy can hear the player make sound if they are within audible range.

- 1. asEnemy Internal name of the enemy
- 2. *abX* Whether enemy is deaf

```
bool GetPlayerCanSeeEnemy(string@& asEnemy);
```

Returns whether the enemy is within visible range of the player.

1. asEnemy - Internal name of the enemy

```
float GetEnemyPlayerDistance(string@& asEnemy);
```

Returns the distance (in HPL units) between the enemy and the player.

1. asEnemy - Internal name of the enemy

#### **Particles**

```
void SetParticleSystemActive(string@& asParticleSystem, const bool
abActive);
```

Pauses a particle system in its current frame. The paused particle system remains frozen at this frame until reactivated or destroyed.

- 1. asParticleSystem The name of the particle system
- 2. abActive False to pause, true to unpause

```
void DestroyParticleSystemInstantly(string@& asParticleSystem);
```

Destroys a particle system and any existing particles already emitted from it. Similar to DestroyParticleSystem, except that one will not destroy the existing particles and rather let them live out their lives. This function will cut all particles' lives short.

Last update: 2020/04/04 14:46

## 1. asParticleSystem - The PS to destroy

From:

https://oldwiki.frictionalgames.com/ - Frictional Game Wiki

Permanent link:

https://oldwiki.frictionalgames.com/hpl2/machine\_for\_pigs/notes?rev=1586008013

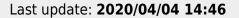

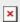